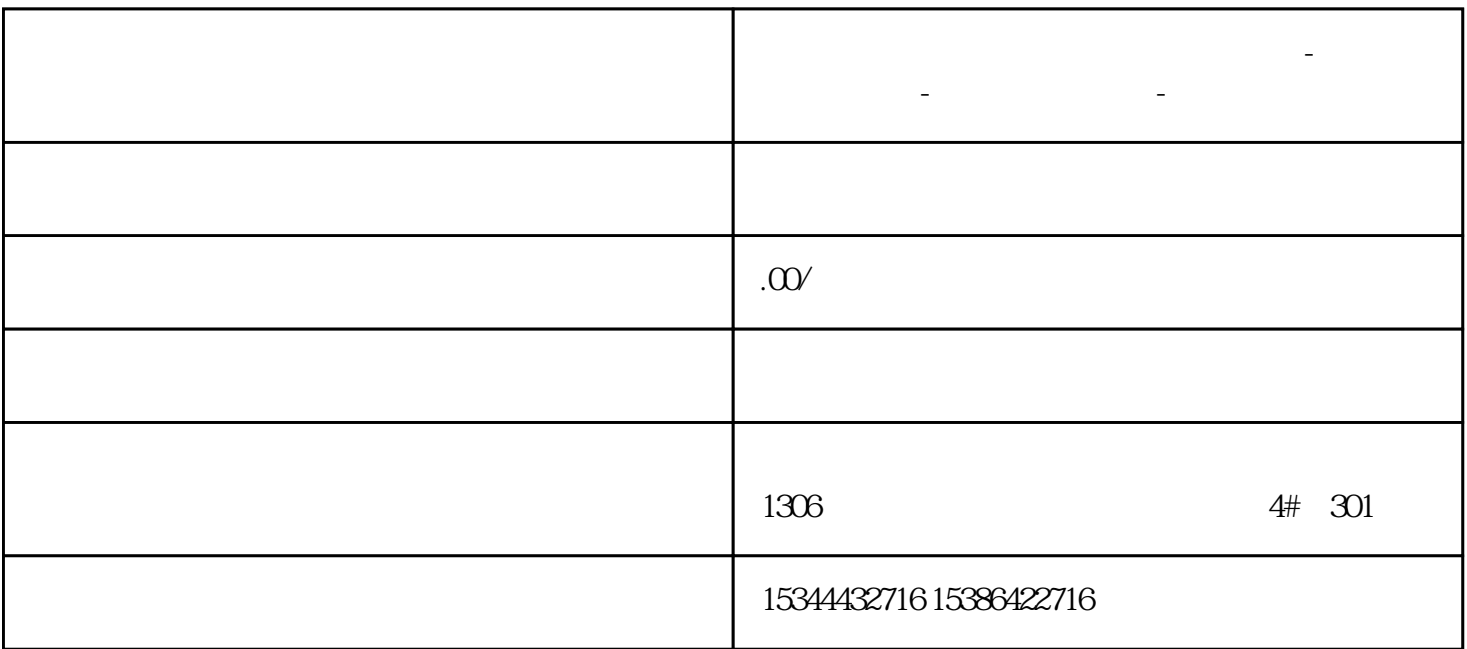

**鄂州市西门子中国(授权)一级代理商-西门子选型-西门子技术支持-**

1.  $2 \t 3$ 3<br>WinCC<br>WinCC winCC extended winCC has been a winCC to be winCC to  $\mu$ 

## $PC$

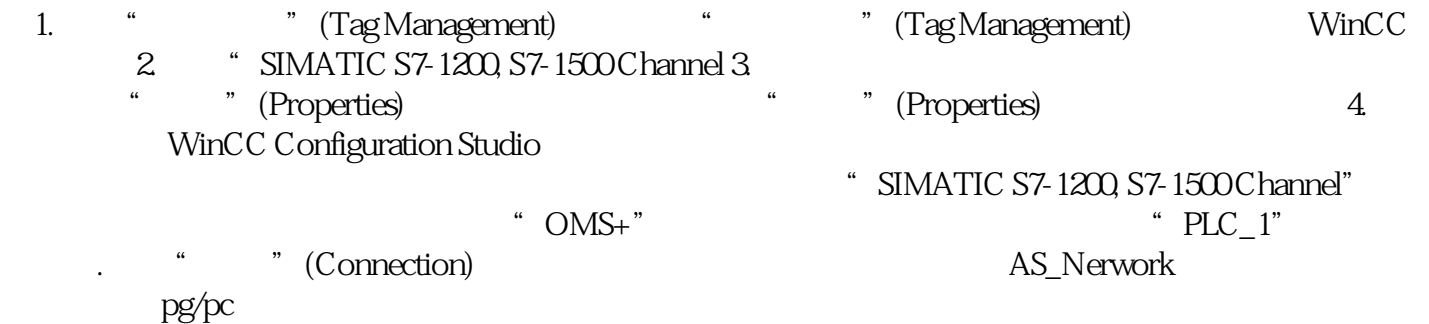